## **Multiple lasers - TimeLine**

**Video description:** This video shows you how you can use multiple lasers on BEYOND its Timeline

[Return to Tutorial videos](http://wiki.pangolin.com/doku.php?id=beyond:video)

From: <http://wiki.pangolin.com/> - **Complete Help Docs**

Permanent link: **[http://wiki.pangolin.com/doku.php?id=beyond:video:multiple\\_lasers\\_on\\_the\\_timeline](http://wiki.pangolin.com/doku.php?id=beyond:video:multiple_lasers_on_the_timeline)**

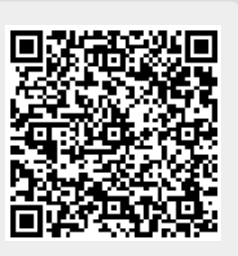

Last update: **2023/06/19 15:51**